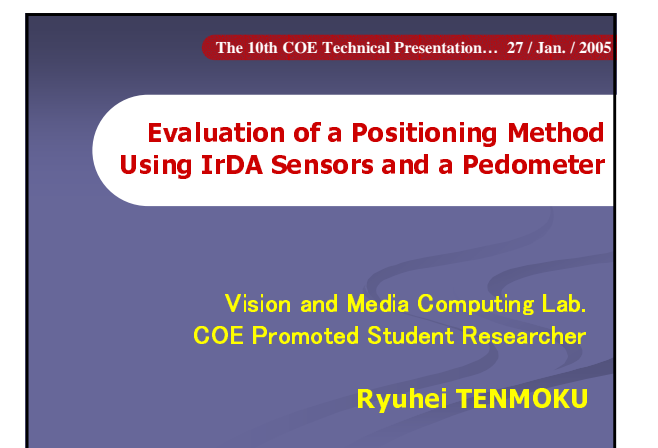

## **Today's Topics**

- 1. Wearable Augmented Reality System (WARS) Using IrDA Markers and a Pedometer
- 2. Experiment for Evaluating the Proposed **Positioning Method**
- 3. Intuitive Presentation of Annotations for **WARS Using 3D Models**

## **Today's Topics**

- 1. Wearable Augmented Reality System<br>(WARS) Using IrDA Markers and a Pedometer
- 2. Experiment for Evaluating the Proposed **Positioning Method**
- 3. Intuitive Presentation of Annotations for **WARS Using 3D Models**

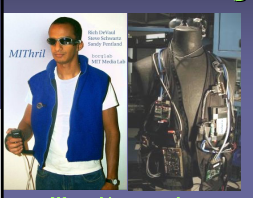

IThril" (MIT

on the real scene image.

**Background - Wearable Computers Augmented Reality (AR)** 

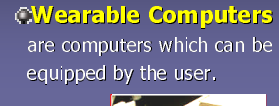

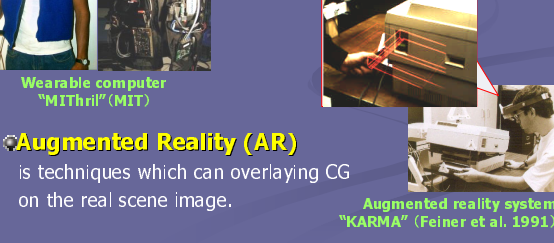

# **Wearable Augmented Reality System "ARISE"**

- eThe system shows annotation overlay images to the user using augmented reality. eThe system can be used in wide area of indoor
- environments.

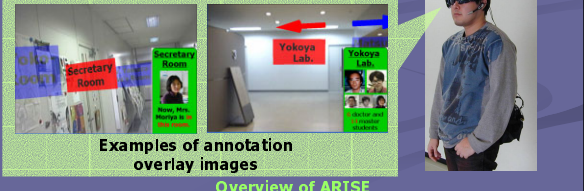

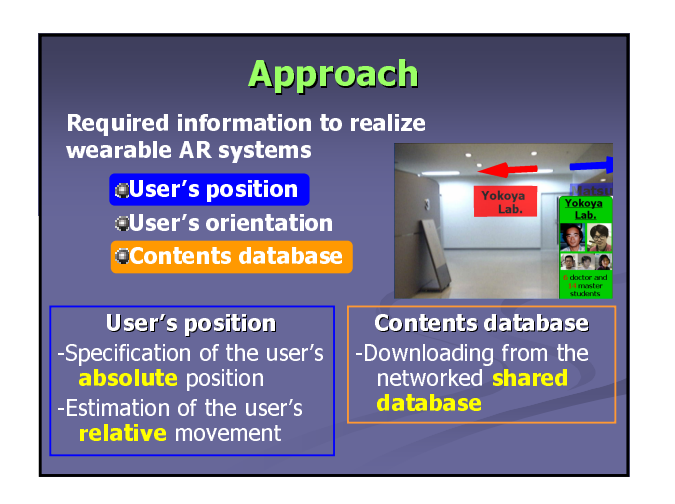

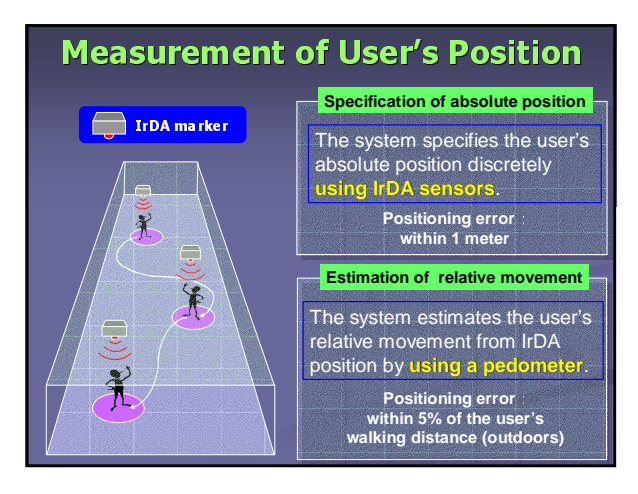

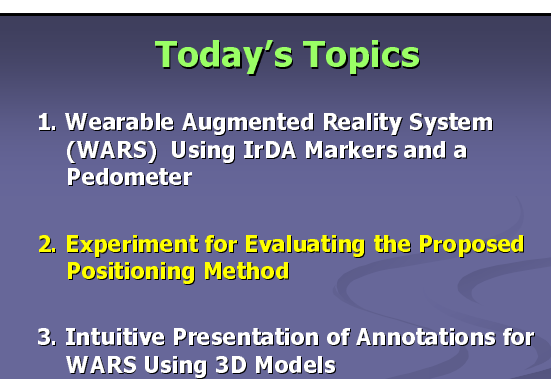

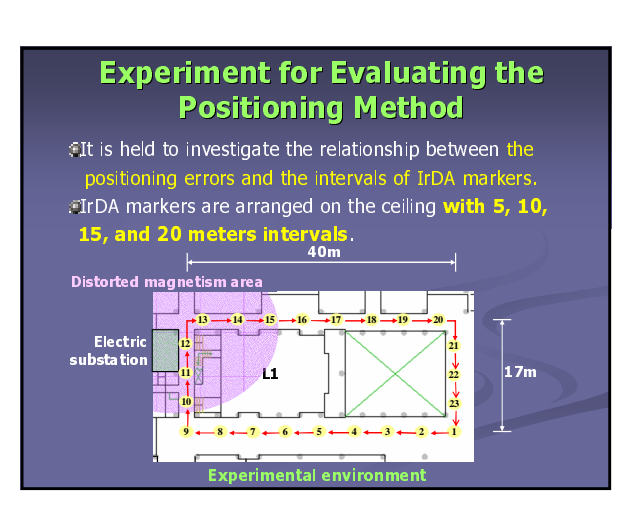

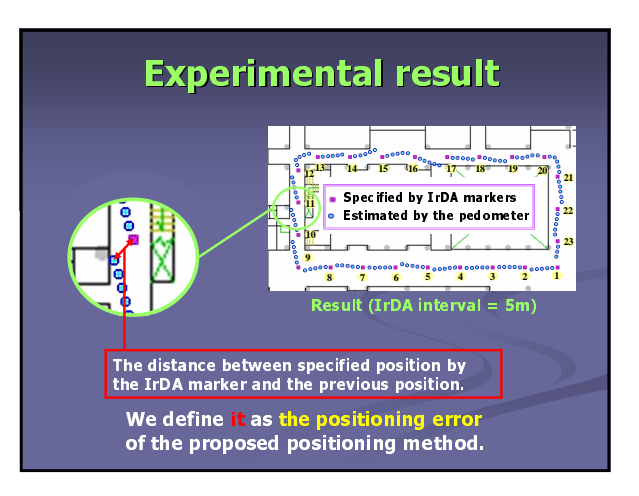

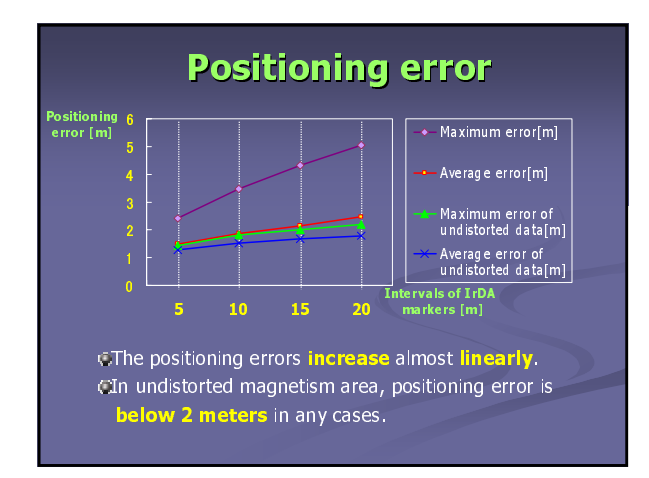

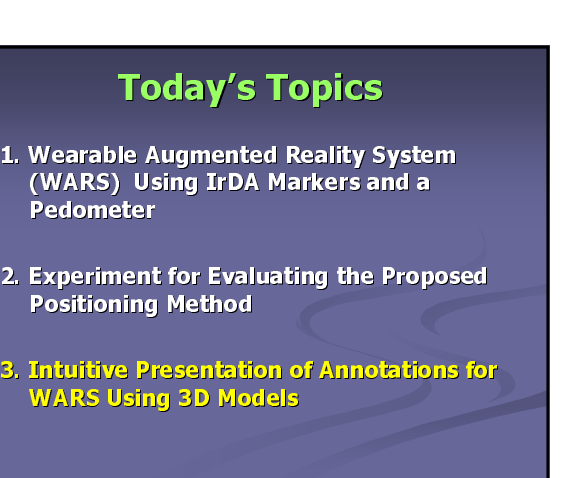

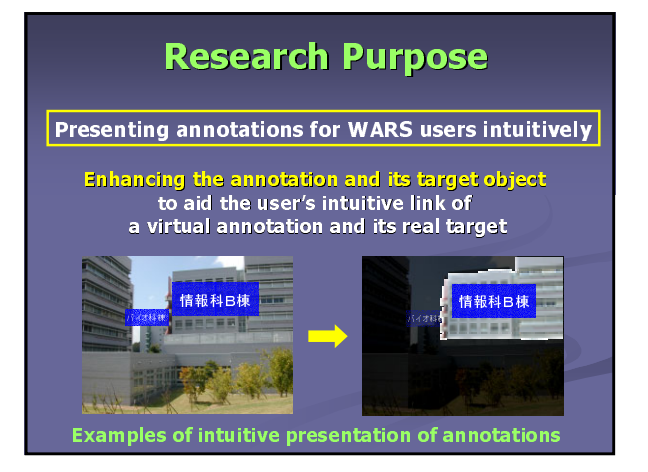

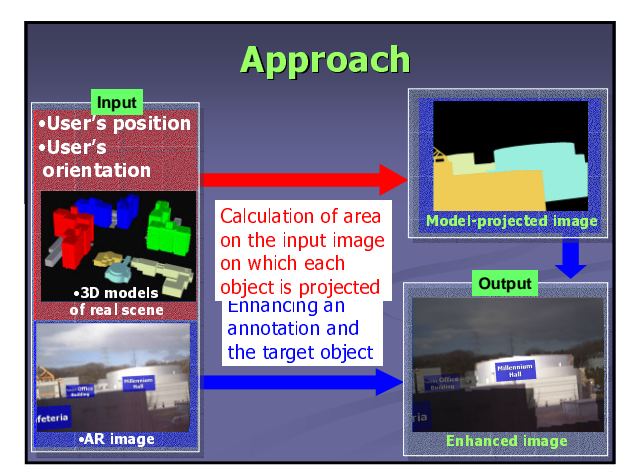

### **Preparatory Experiment**

**EUser's position: Fixed (B-3F) EUser's orientation: Measured by inertial sensor** 

**VIDEO** 

## **Summary and Future Work**

### **Summary**

Evaluating the positioning error of the proposed positioning method **EDescribing my current work, intuitive** presentation of annotations for WARS using 3D models

#### **Future Work**

Developing intuitive presentation of annotations using image processing techniques